## The SAS System

## **The GLMSELECT Procedure**

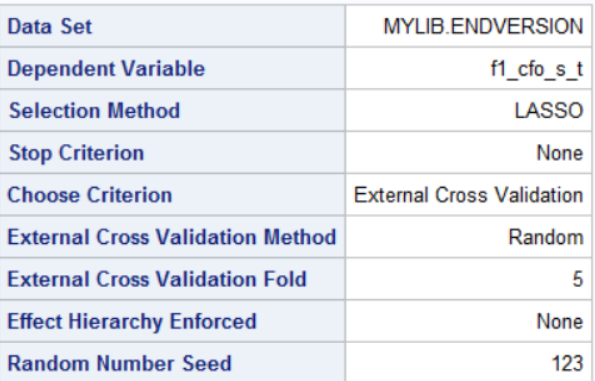

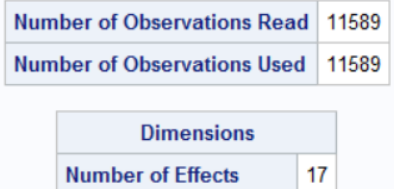

Number of Parameters 17

## The SAS System

## **The GLMSELECT Procedure**

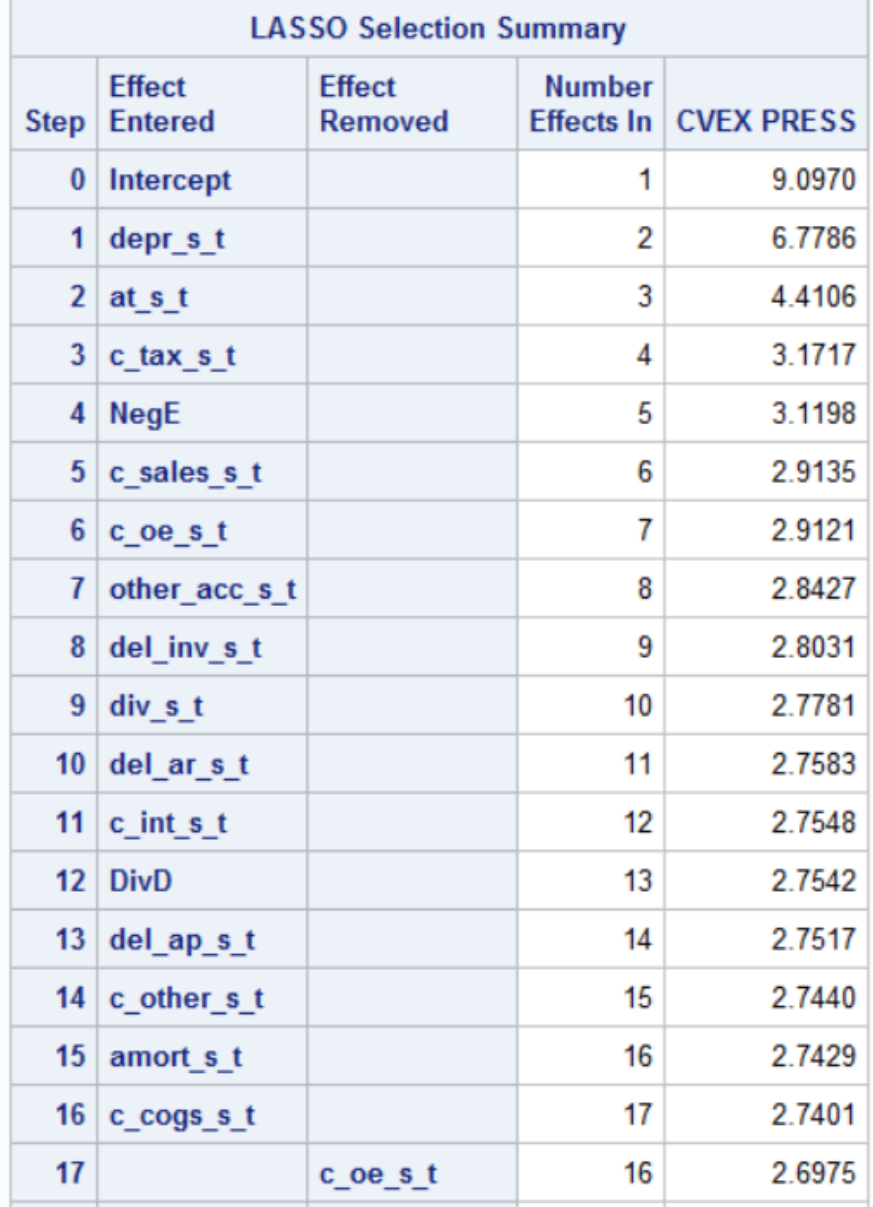

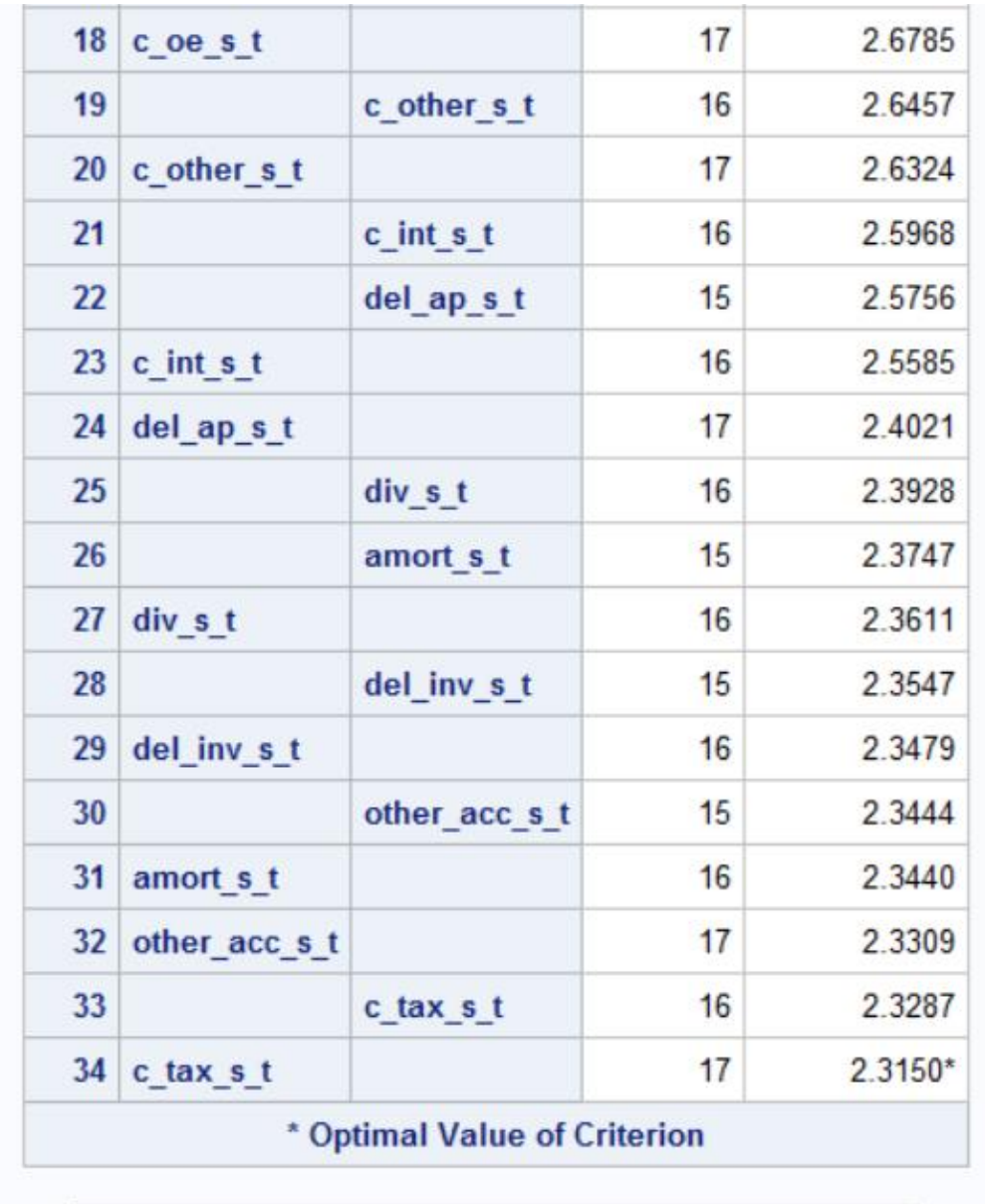

Selection stopped because all effects are in the final model.

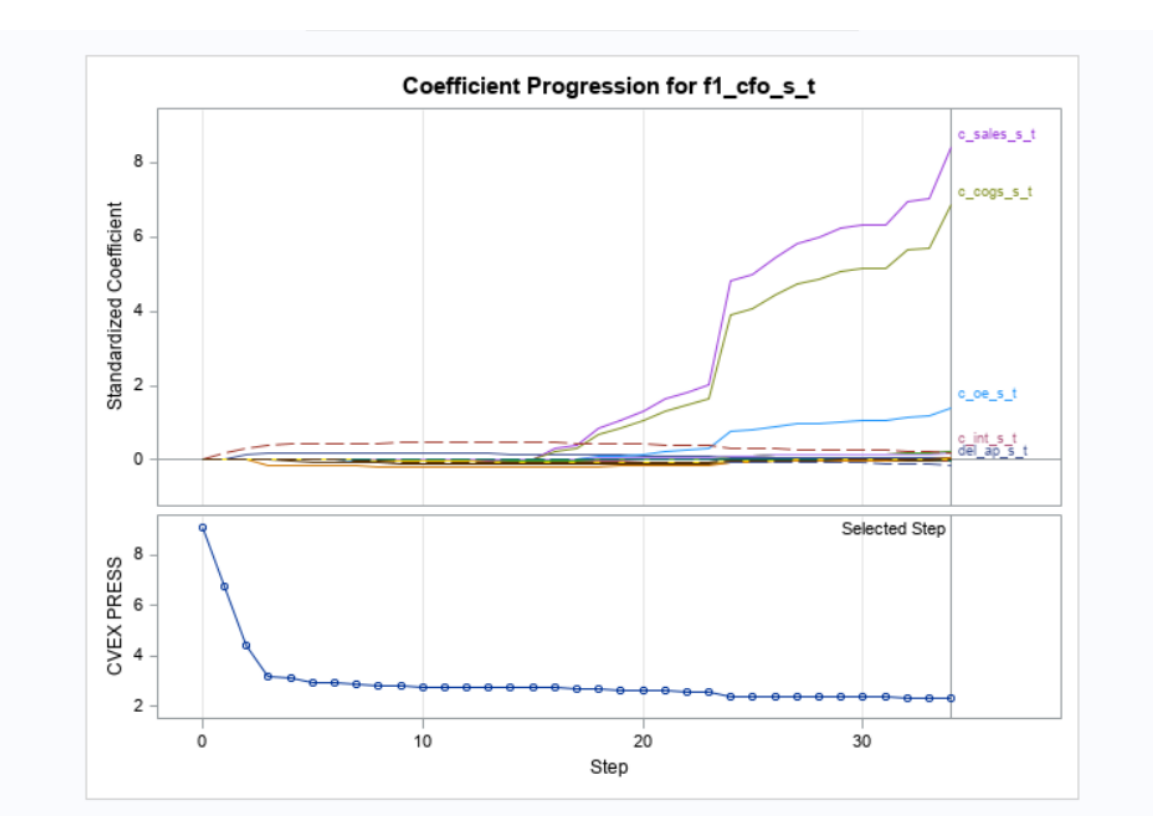

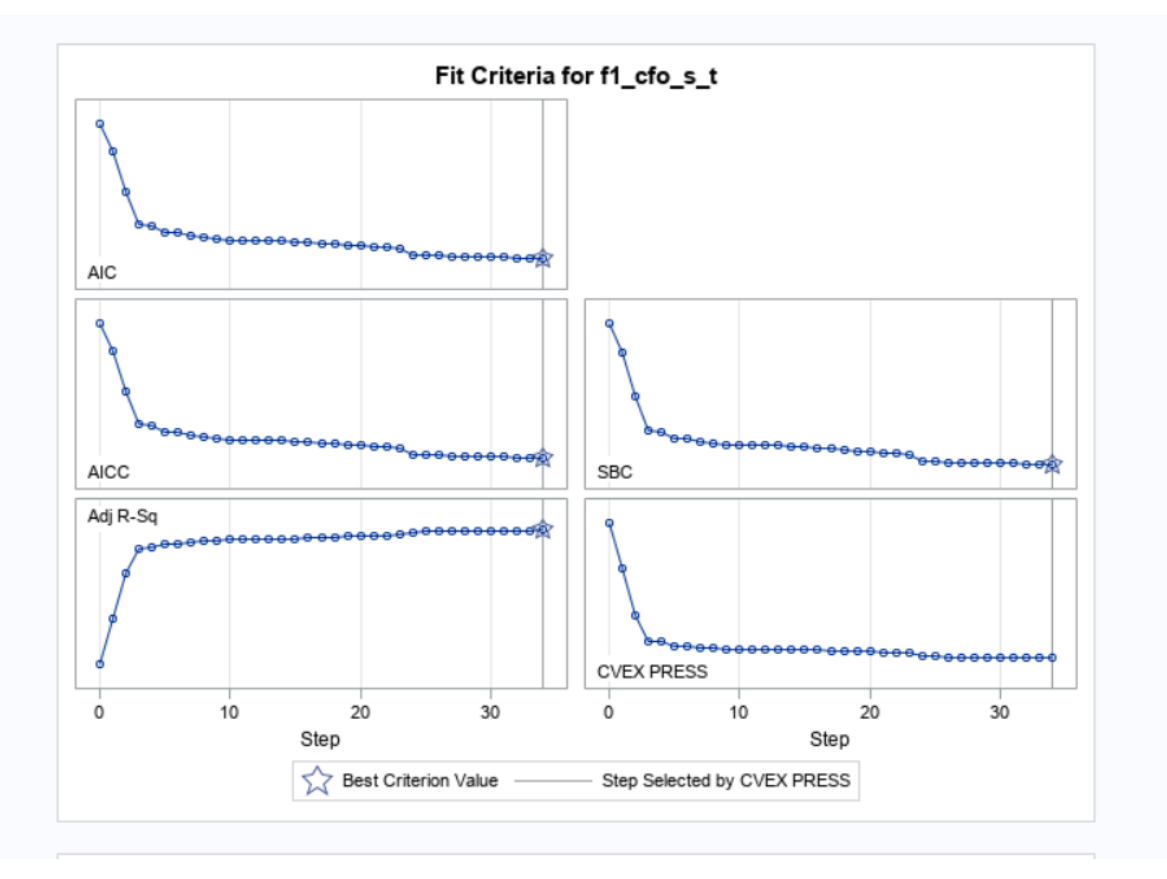

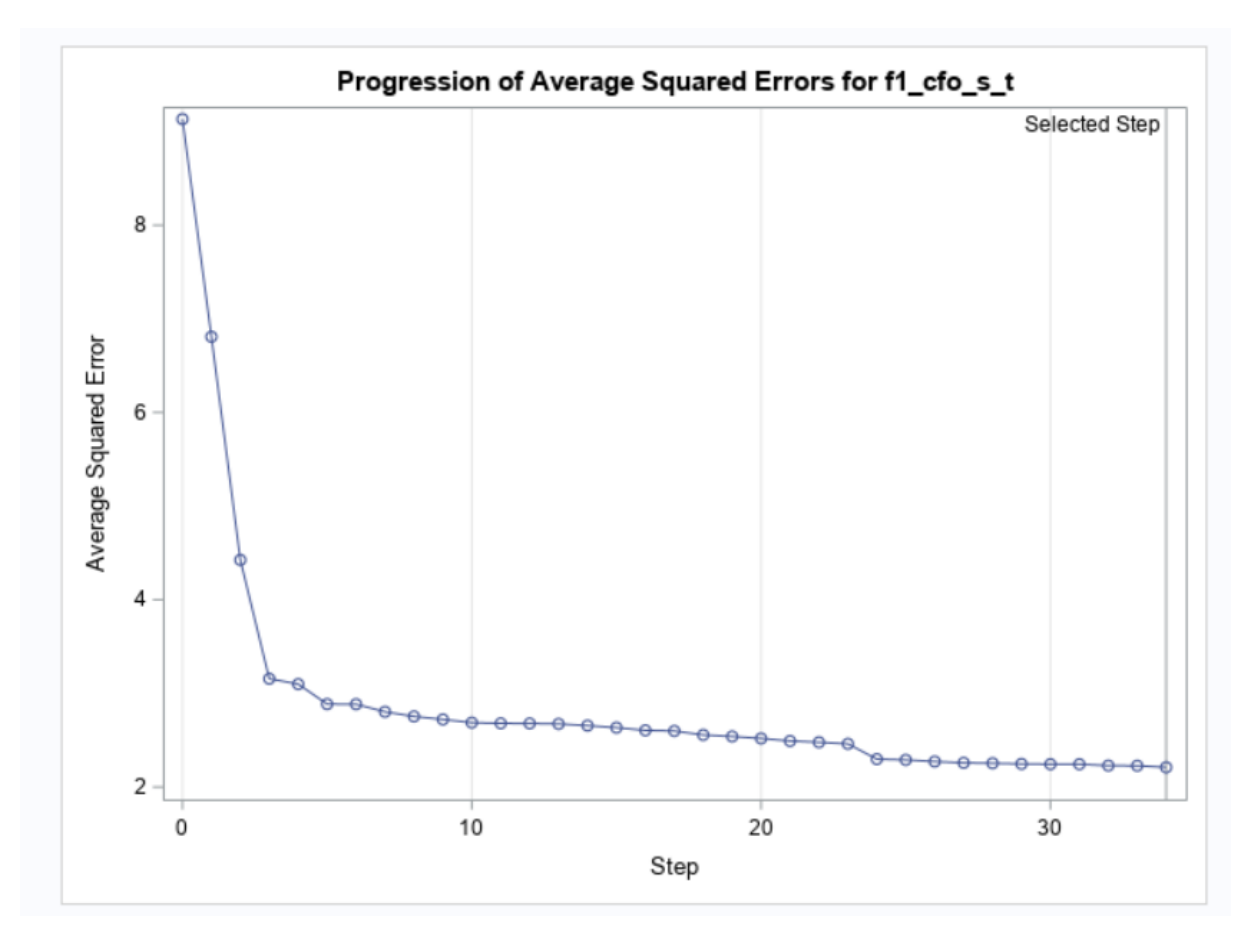

The SAS System

The GLMSELECT Procedure<br>Selected Model

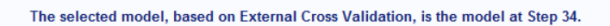

Effects: Intercept at\_s\_t div\_s\_t DivD NegE c\_sales\_s\_t c\_cogs\_s\_t c\_oe\_s\_t c\_int\_s\_t c\_tax\_s\_t c\_other\_s\_t del\_ar\_s\_t del\_inv\_s\_t del\_ap\_s\_t depr\_s\_t amort\_s\_t other\_acc\_s\_t

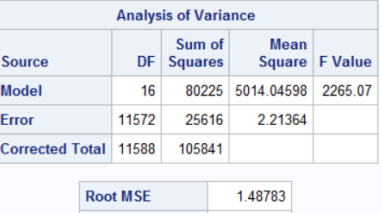

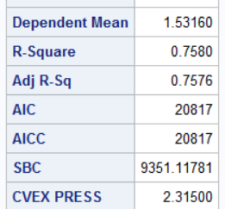

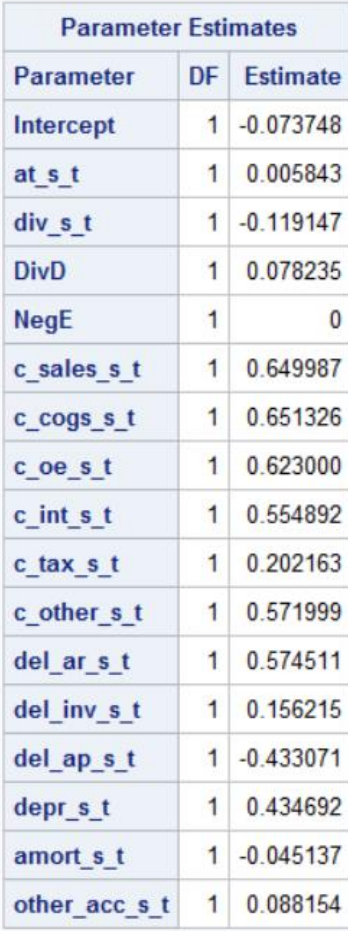

Code:

proc glmselect data=mylib.endversion plots=all seed=123; where  $1998 \leftarrow$  Houyear  $\leftarrow$  2002; model F1\_cfo\_s\_t= at\_s\_t div\_s\_t divD negE c\_sales\_s\_t c\_cogs\_s\_t c\_oe\_s\_t c\_int\_s\_t c\_tax\_s\_t c\_other\_s\_t del\_ar\_s\_t del\_inv\_s\_t del\_ap\_s\_t depr\_s\_t amort s t other acc s t /selection=LASSO (stop=none choose=cvex);  $run;$